## Problem ID: bepposballoons

Your local community has a big summer festival every year where all the people of the district come together to enjoy the weather, eat hearty food, drink some beverages and watch different show acts. This year, at one point the clown Beppo is performing tricks for the audience. After the big show he stays around and plays different fun games with all who want to participate. At the moment Beppo has  $n$  shells in front him. He puts a small coin under one of them and starts swapping shells around with each swap exchanging the positions of exactly two shells. After multiple swaps the

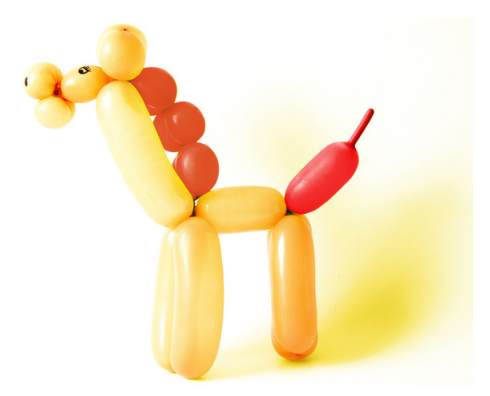

next person in line must guess under which shell the coin is and if they are correct, the clown makes a balloon animal for them.

You really want a balloon giraffe, so when it is your turn, you watch the swaps closely. But, oh dear, Beppo really has quick hands. While you can often see the exact positions of the shells that get swapped, sometimes you miss one or even both. So in the end your best bet is to just guess one of the possible positions the coin can be in.

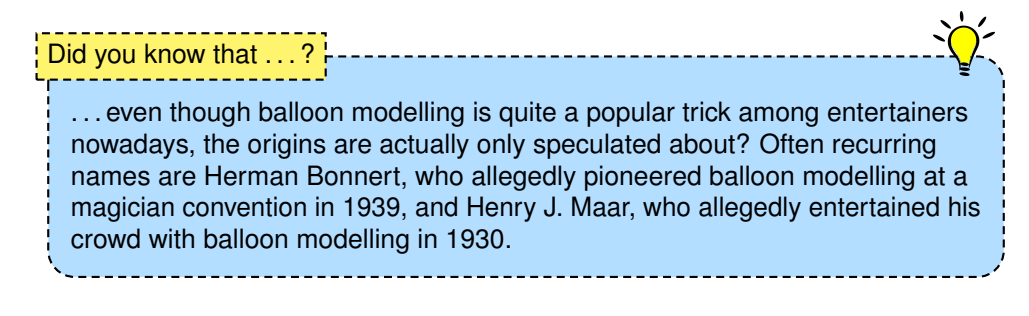

## **Input**

The input consists of:

- One line with three integers n, s and  $p (3 \le n \le 100, 1 \le s \le 10^5, 1 \le p \le n)$ , the number of shells, the number of swaps and the starting position of the coin.
- s lines, the *i*th of which contains two integers a and b (1  $\leq a, b \leq n$  or  $a, b = -1$ ) indicating that the shell at position  $\alpha$  was swapped with the shell at position  $\ddot{b}$  in the *i*th swap.  $-1$  means you missed the position of the corresponding shell. Every swap is guaranteed to exchange the positions of exactly two shells.

## **Output**

Output all the possible positions the coin can be in after performing all swaps. You may output them in any order.

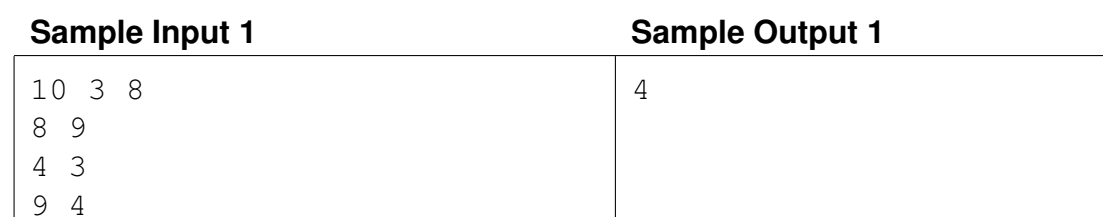

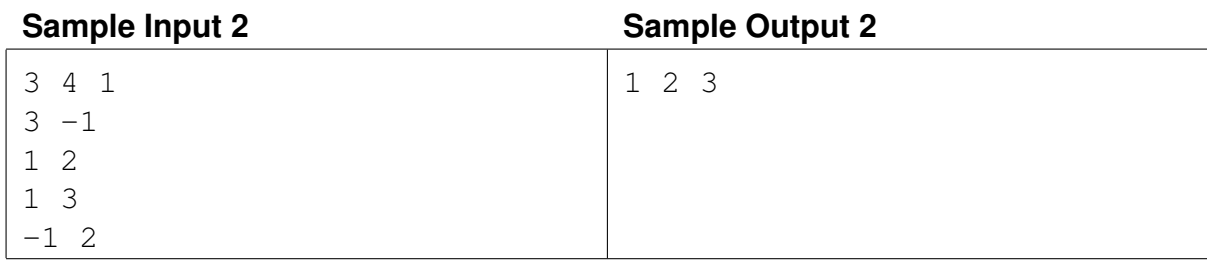

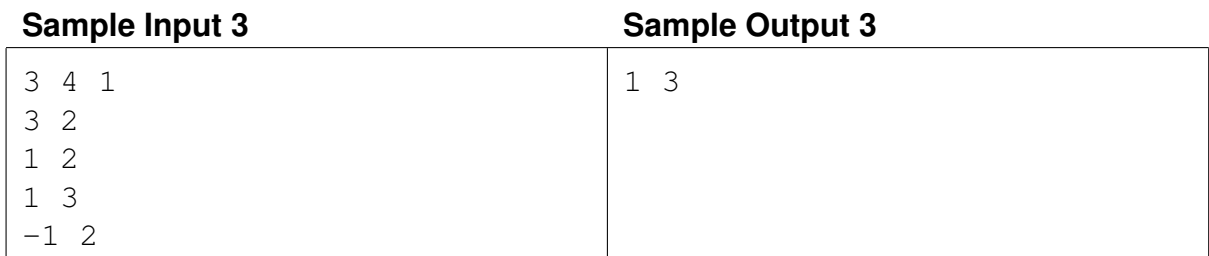

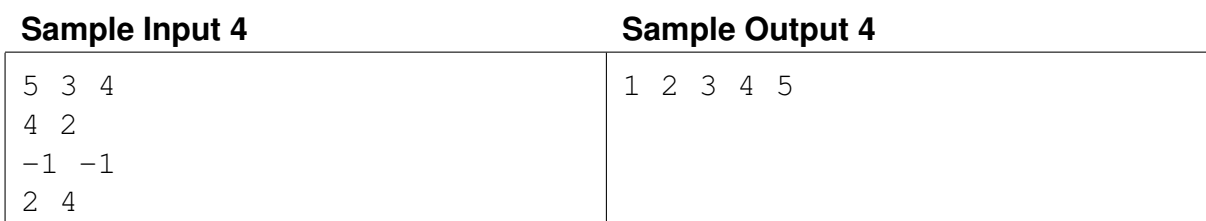